## *Rock Riferimento tecnico - D&R* TSD-QA (2019/02)

**(1) D: Mi piacerebbe ottimizzare le mie prestazioni grafiche durante la riproduzione di giochi su piattaforma X399, cosa devo fare per configurare il sistema?**

**R:** Poiché alcuni giochi non supportano più di 16 core, AMD Ryzen Master Utility fornisce la modalità di gioco per ottimizzare le prestazioni grafiche.

Fare riferimento al seguente link per scaricare e installare l'utility AMD Ryzen Master.

Link per scaricare Ryzen Master[: https://www.amd.com/en/technologies/ryzen-master](https://www.amd.com/en/technologies/ryzen-master)

Seguire i passaggi per selezionare la modalità di gioco e applicare.

Dopo di ciò, le prestazioni grafiche saranno ottimizzate.

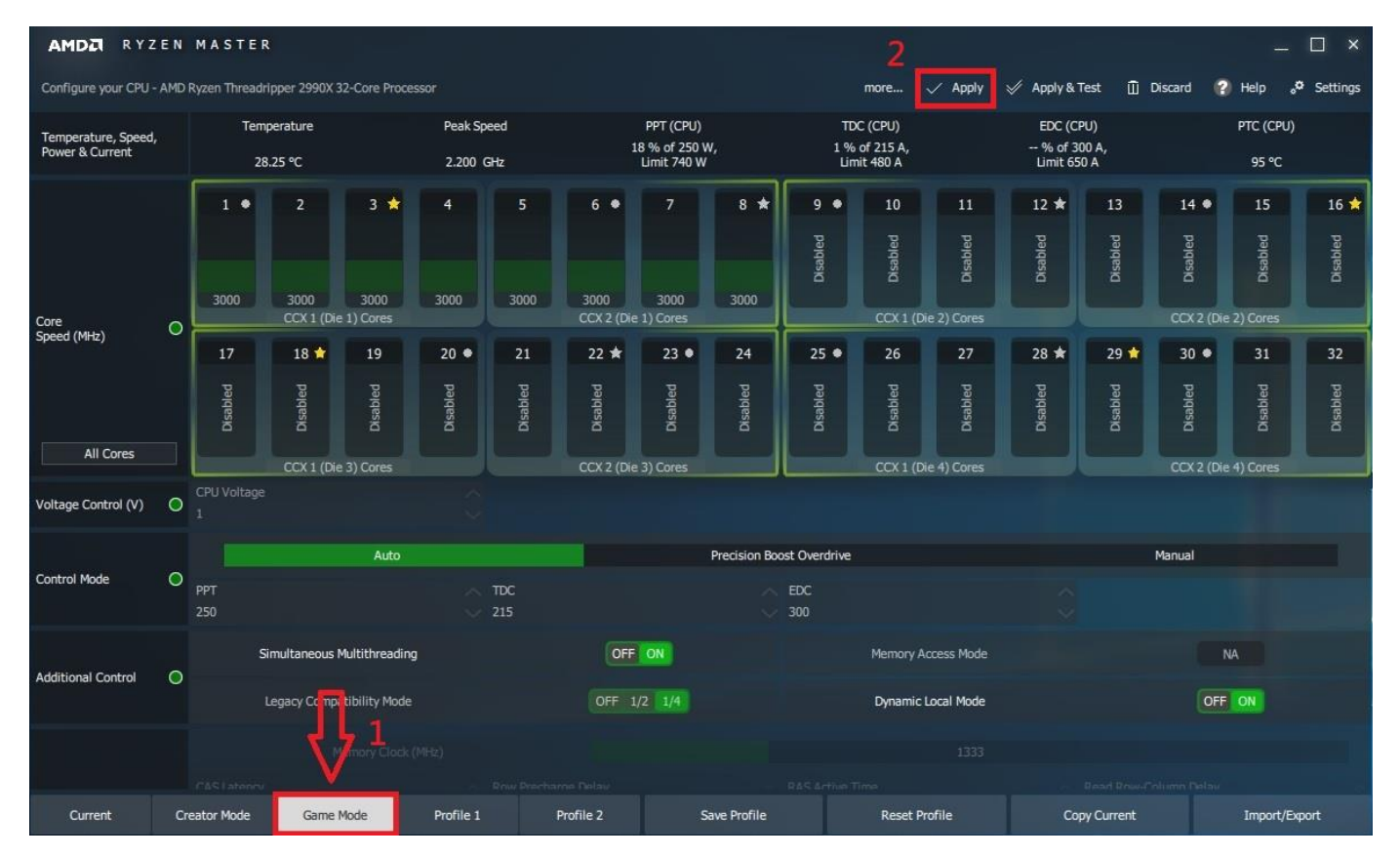